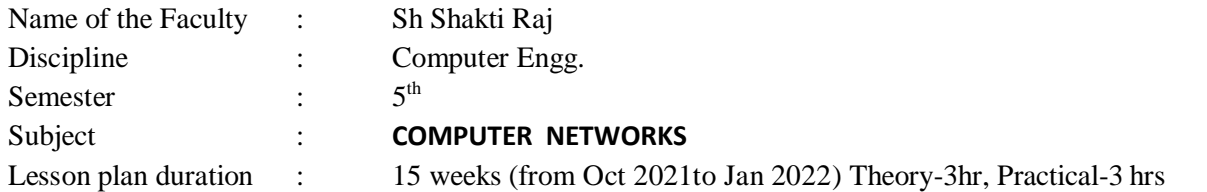

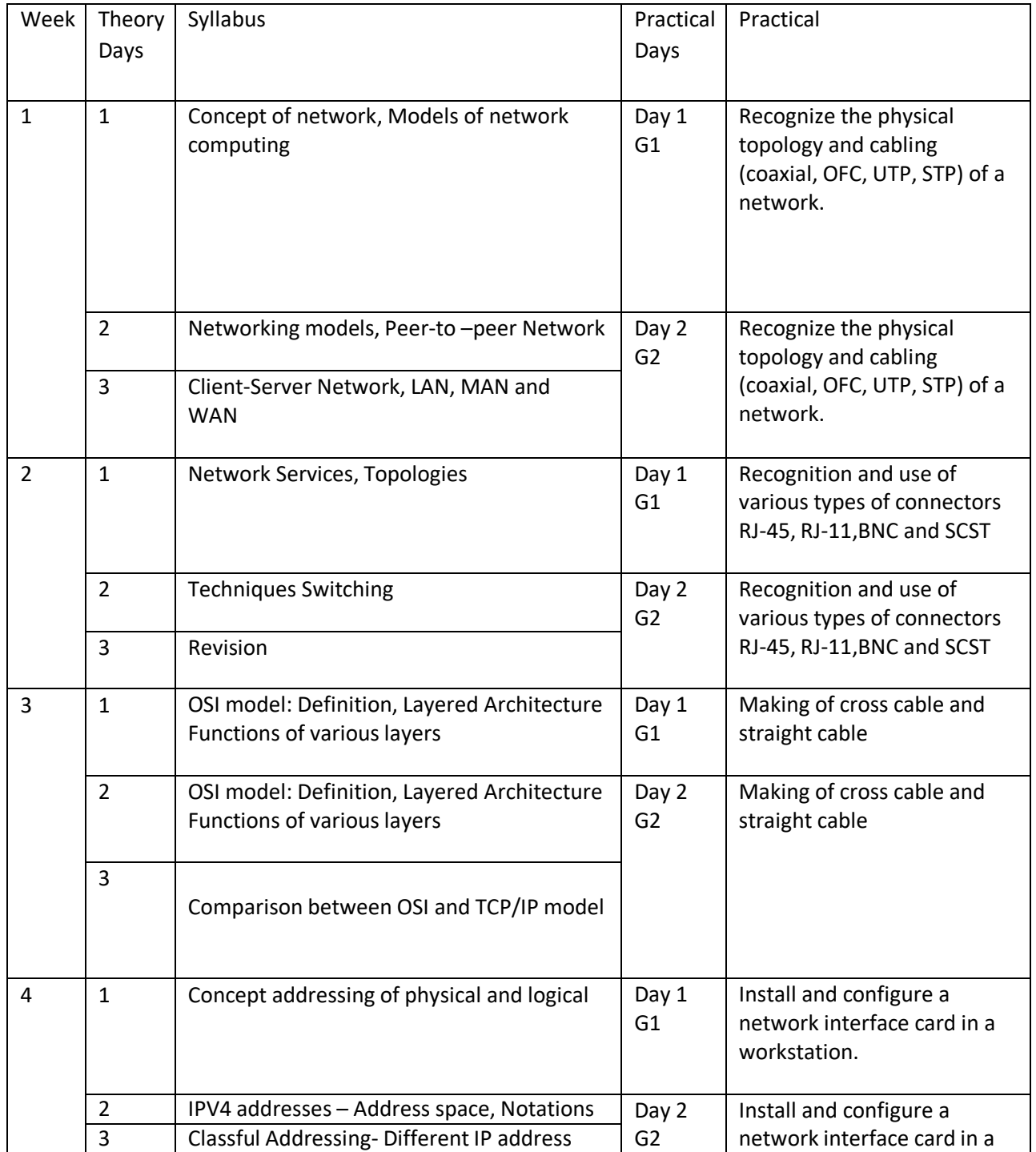

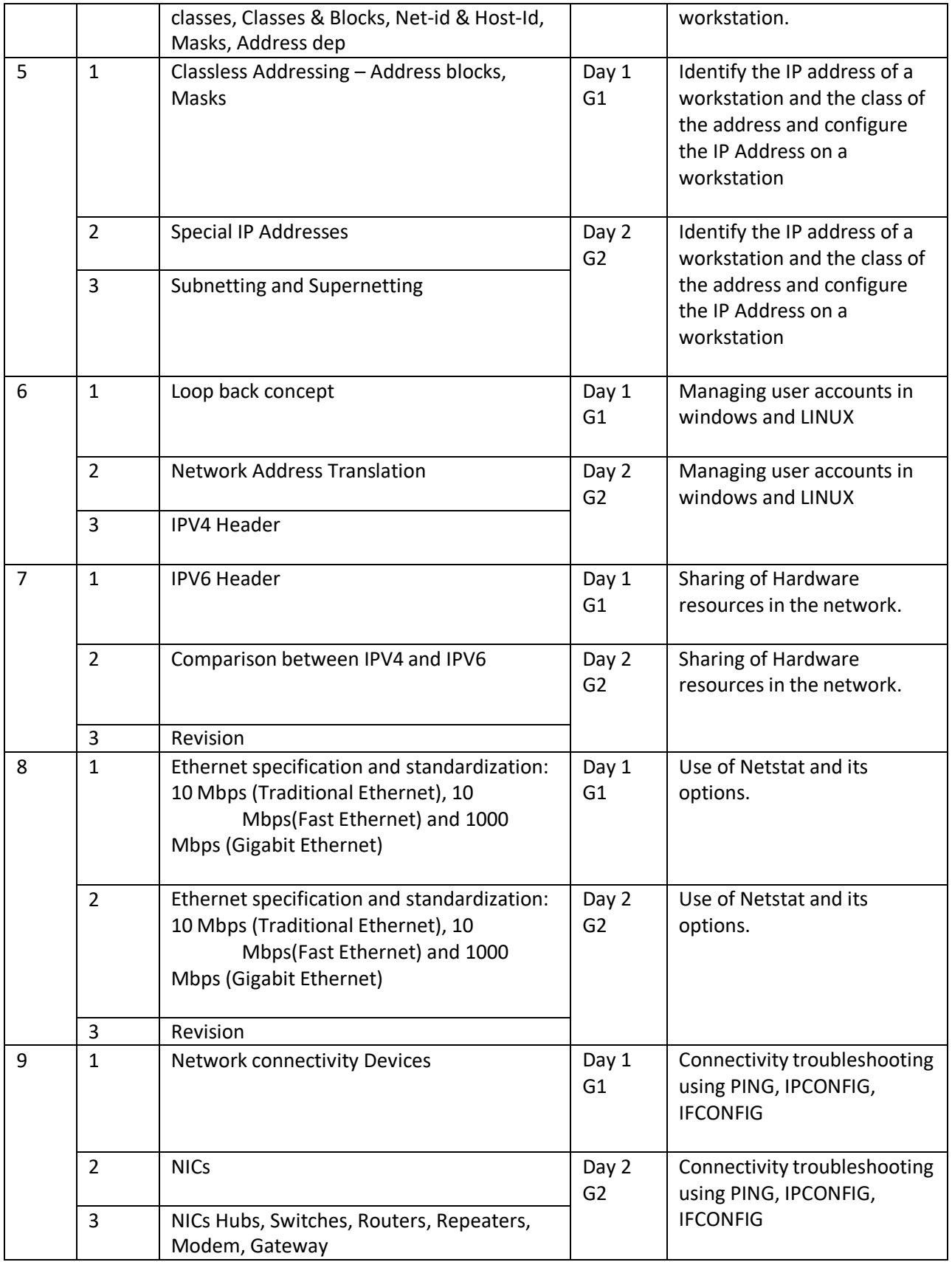

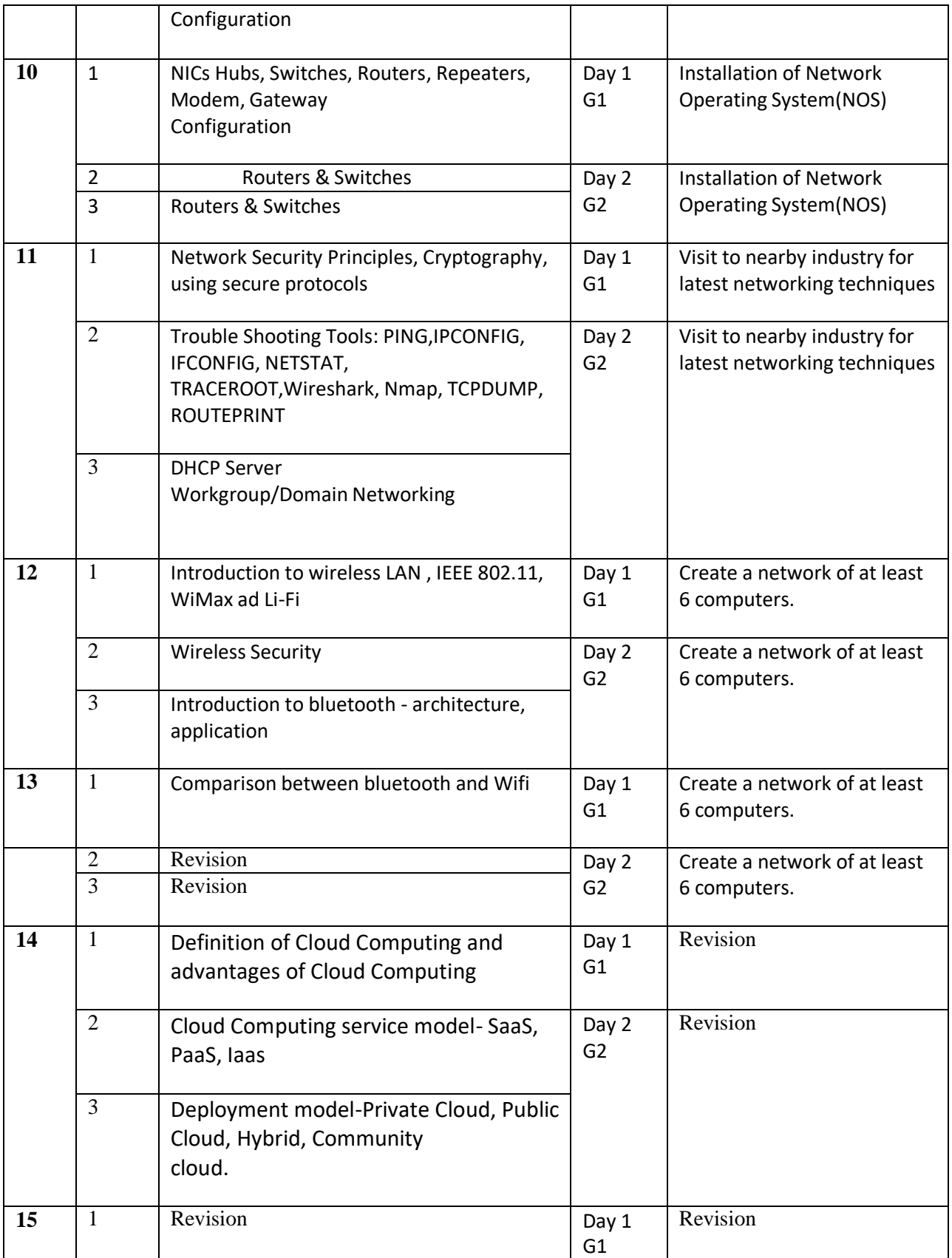

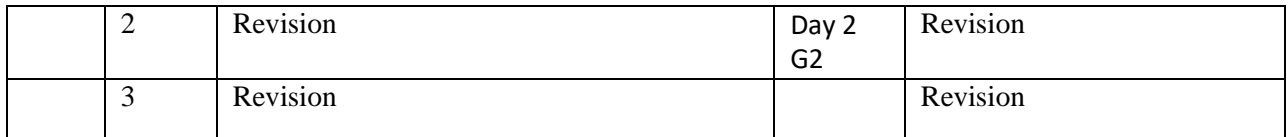

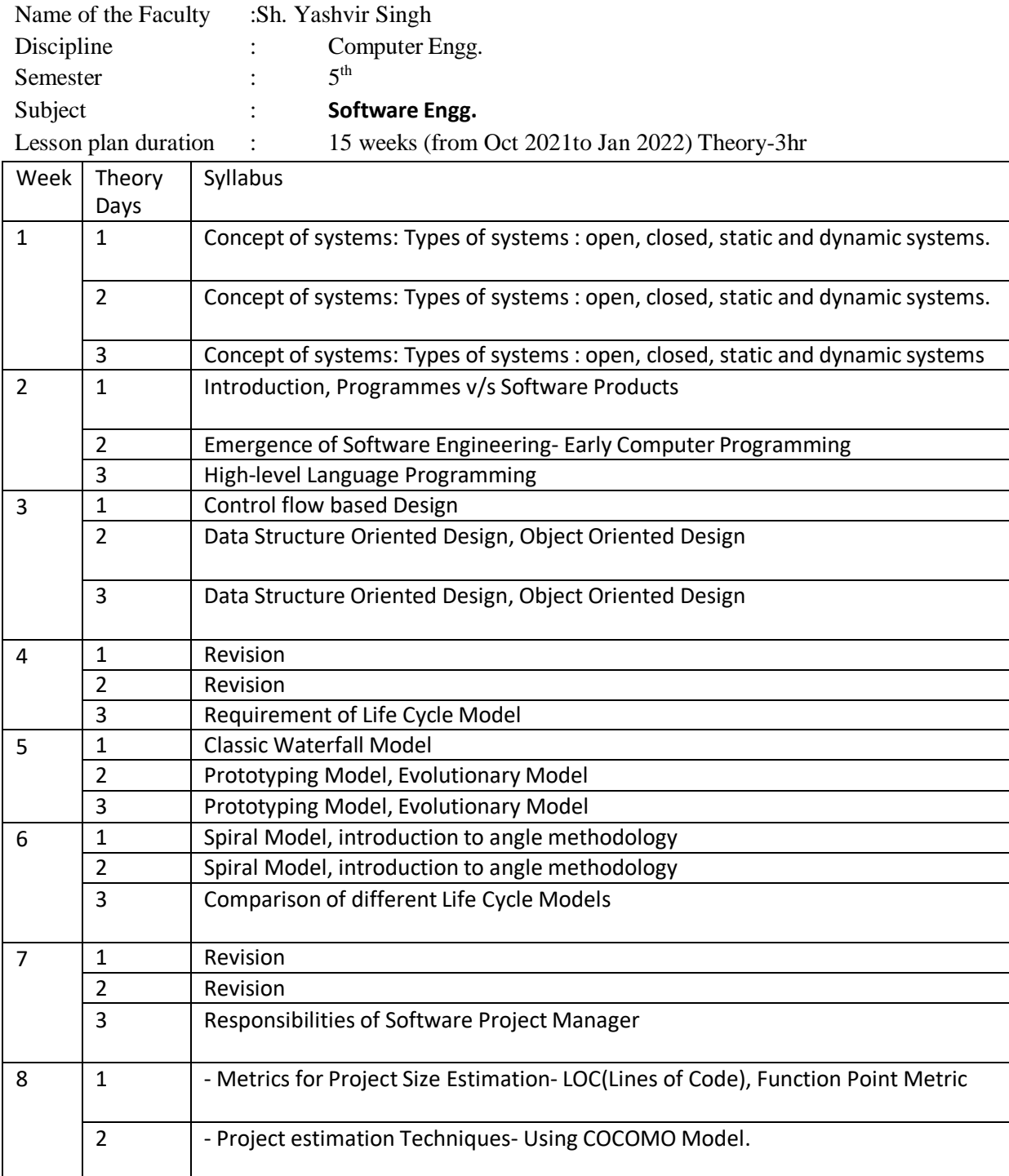

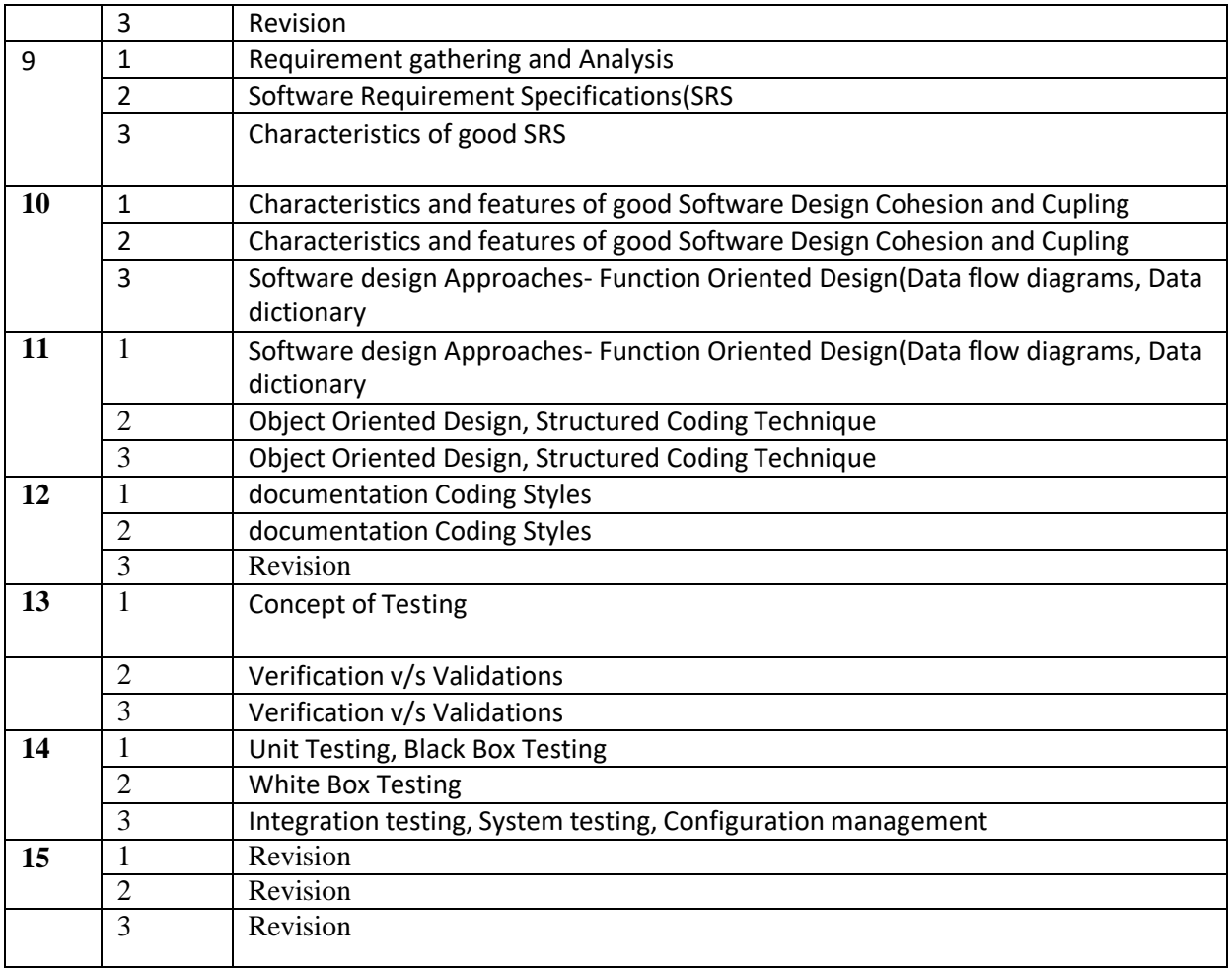

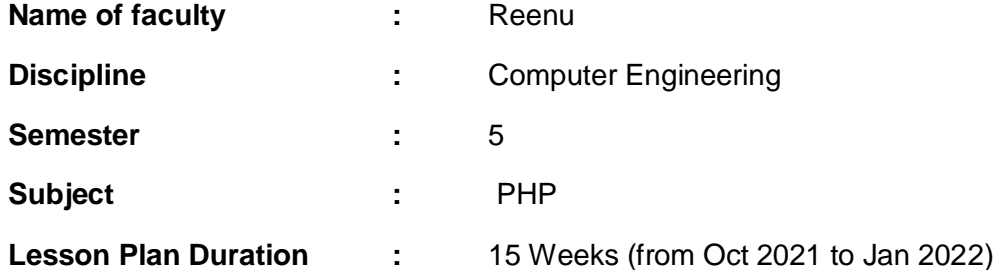

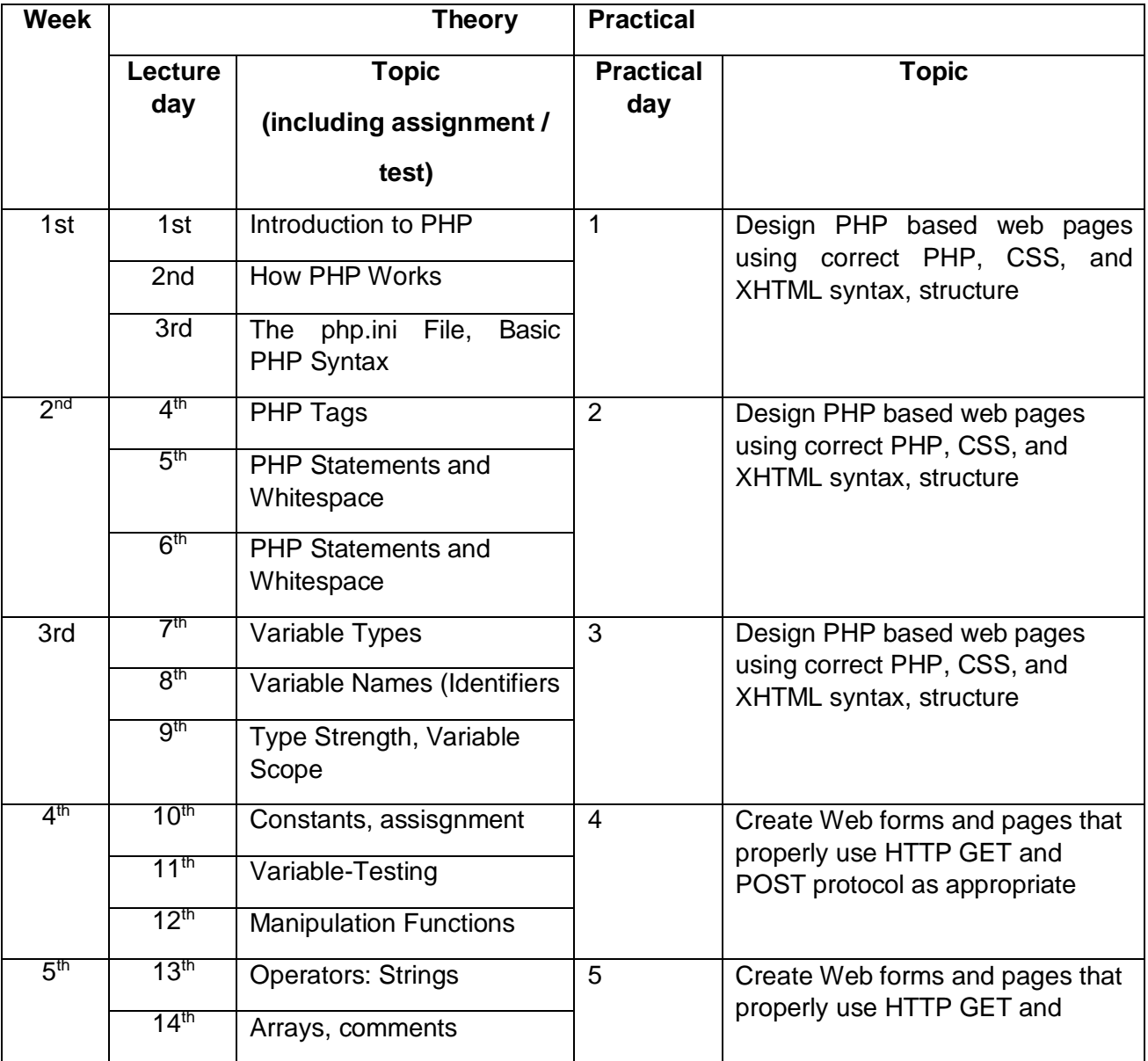

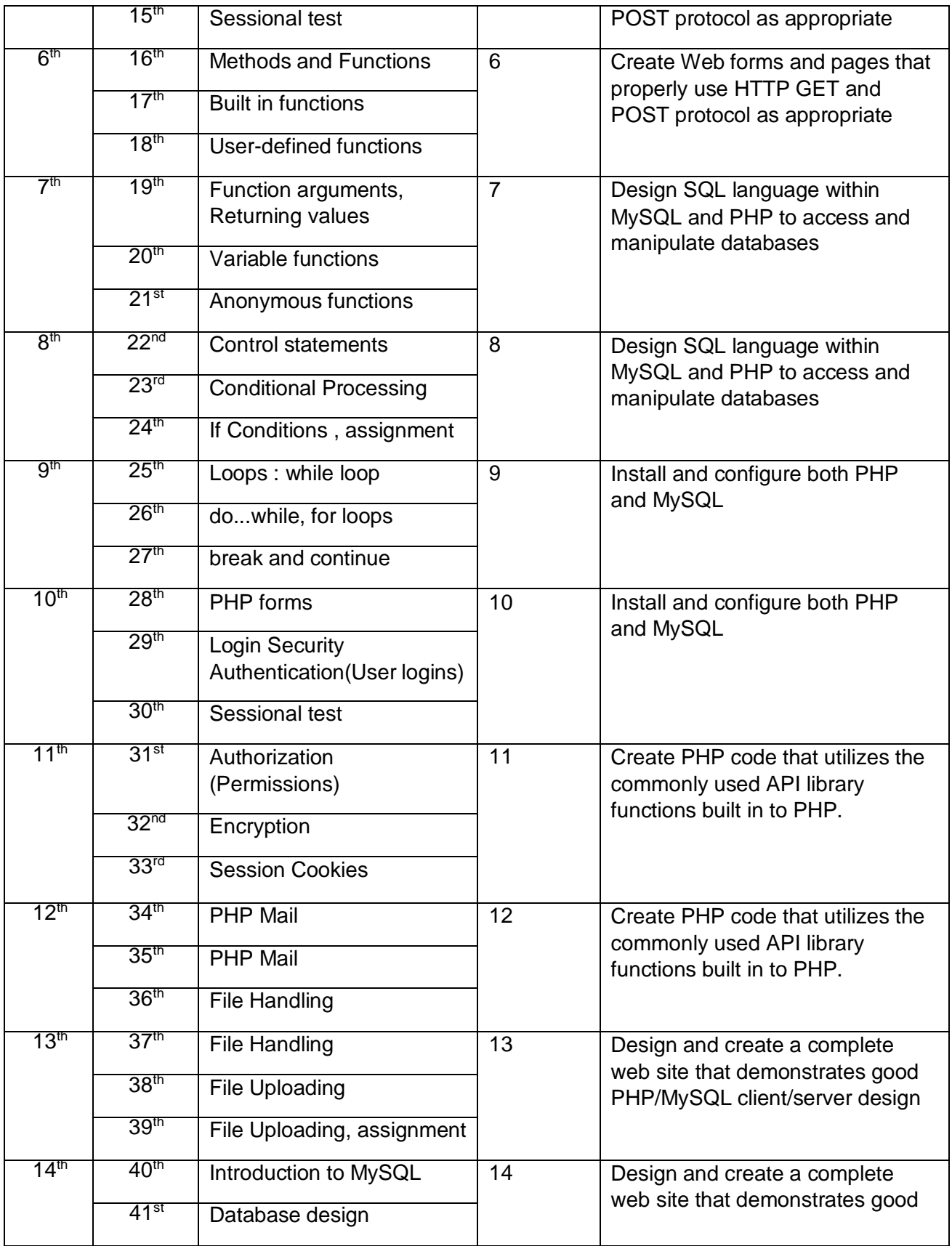

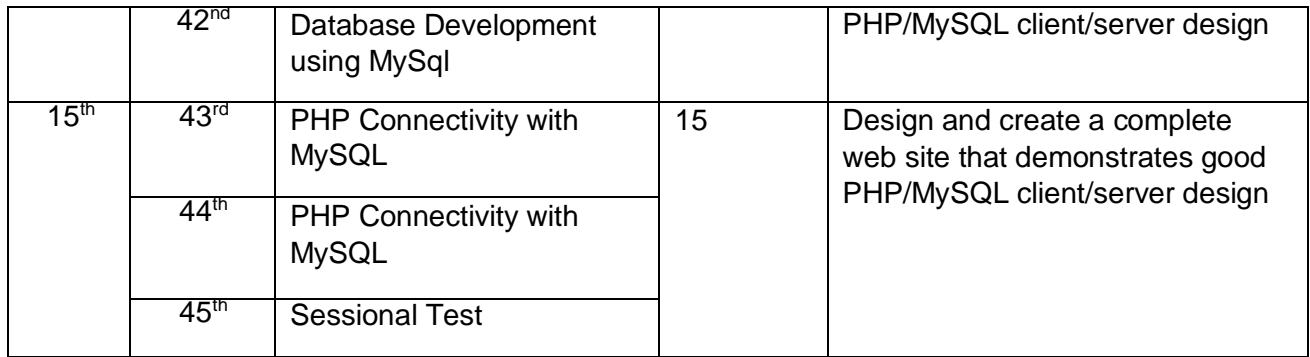

**Name of the Faculty:** Sh. Vivek Dahiya

**Discipline:** COMPUTER ENGG.

**Semester:** 5 th

# **Subject: CLOUD COMPUTING**

**Lesson Plan**: 14Weeks (from Oct 2021 to Jan 2022) Theory-3hrs, Practical-6hrs.

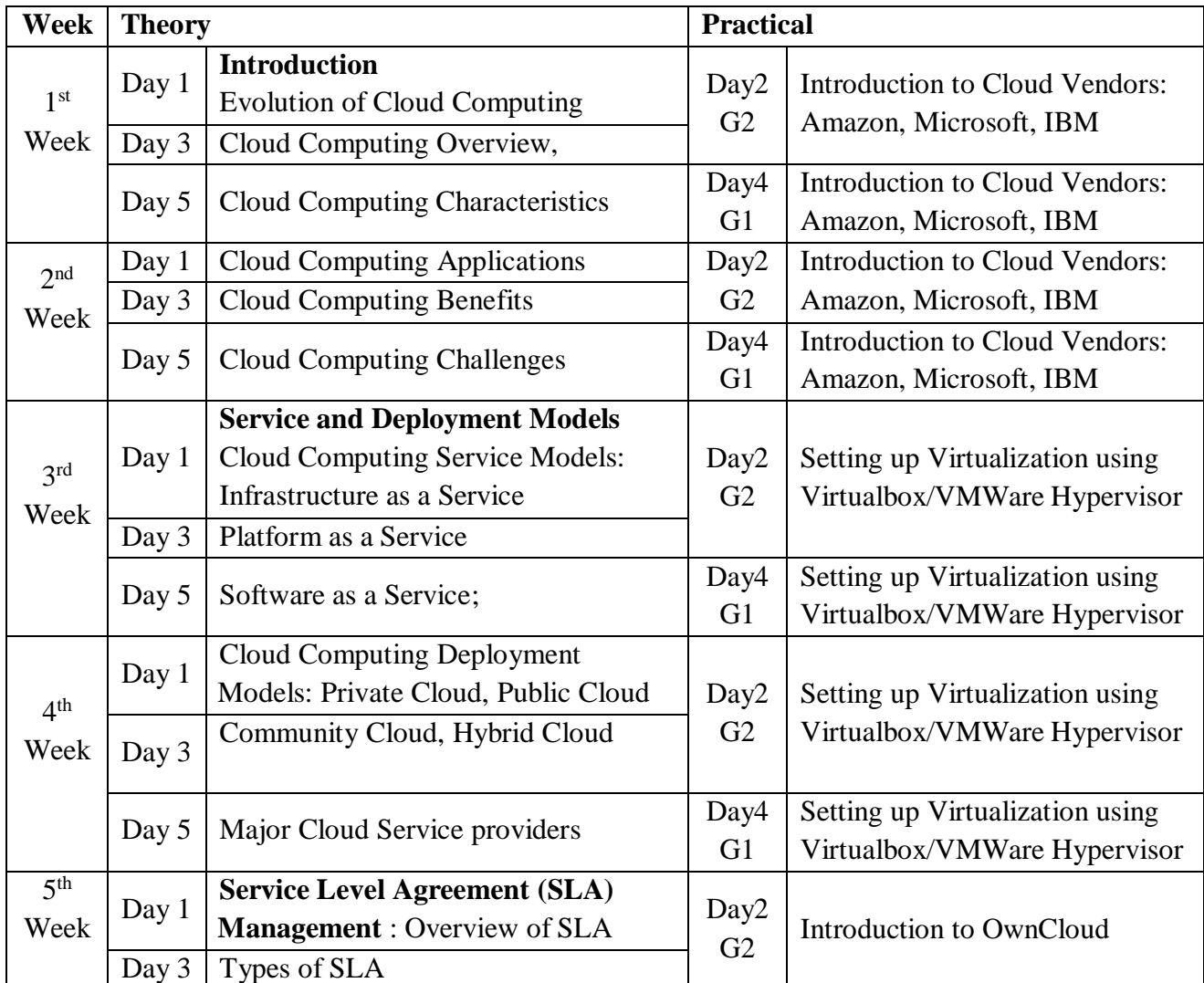

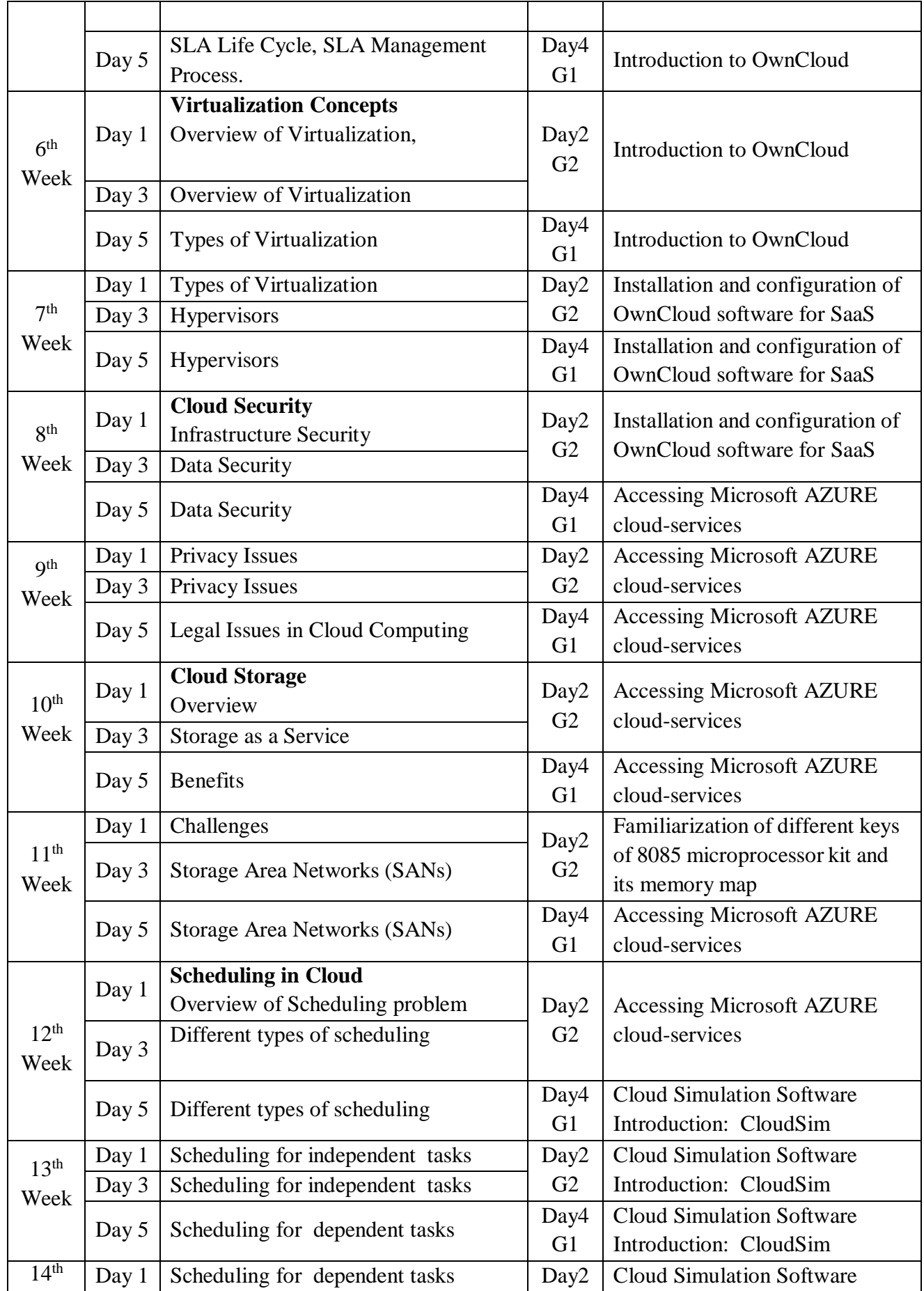

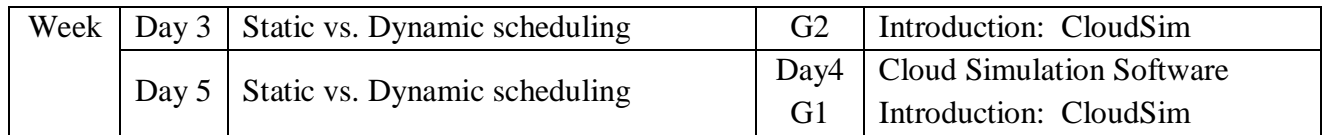